# Package 'text2vec'

February 18, 2020

<span id="page-0-0"></span>Type Package

Version 0.6

Title Modern Text Mining Framework for R

License GPL  $(>= 2)$  | file LICENSE

Description Fast and memory-friendly tools for text vectorization, topic modeling (LDA, LSA), word embeddings (GloVe), similarities. This package provides a source-agnostic streaming API, which allows researchers to perform analysis of collections of documents which are larger than available RAM. All core functions are parallelized to benefit from multicore machines.

Maintainer Dmitriy Selivanov <selivanov.dmitriy@gmail.com>

Encoding UTF-8

SystemRequirements C++11

**Depends** R  $(>= 3.6.0)$ , methods

**Imports** Matrix ( $>= 1.1$ ), Rcpp ( $>= 1.0.3$ ), R6 ( $>= 2.3.0$ ), data.table( $>=$ 1.9.6), rsparse (>= 0.3.3.4), stringi (>= 1.1.5), mlapi (>= 0.1.0), lgr ( $> = 0.2$ ), digest ( $> = 0.6.8$ )

**LinkingTo** Rcpp, digest  $(>= 0.6.8)$ 

**Suggests** magrittr, udpipe  $(>= 0.6)$ , glmnet, test that, covr, knitr, rmarkdown, proxy

URL <http://text2vec.org>

BugReports <https://github.com/dselivanov/text2vec/issues>

VignetteBuilder knitr

LazyData true

RoxygenNote 6.1.1

NeedsCompilation yes

Author Dmitriy Selivanov [aut, cre, cph], Manuel Bickel [aut, cph] (Coherence measures for topic models), Qing Wang [aut, cph] (Author of the WaprLDA C++ code)

Repository CRAN

Date/Publication 2020-02-18 14:20:03 UTC

# <span id="page-1-0"></span>R topics documented:

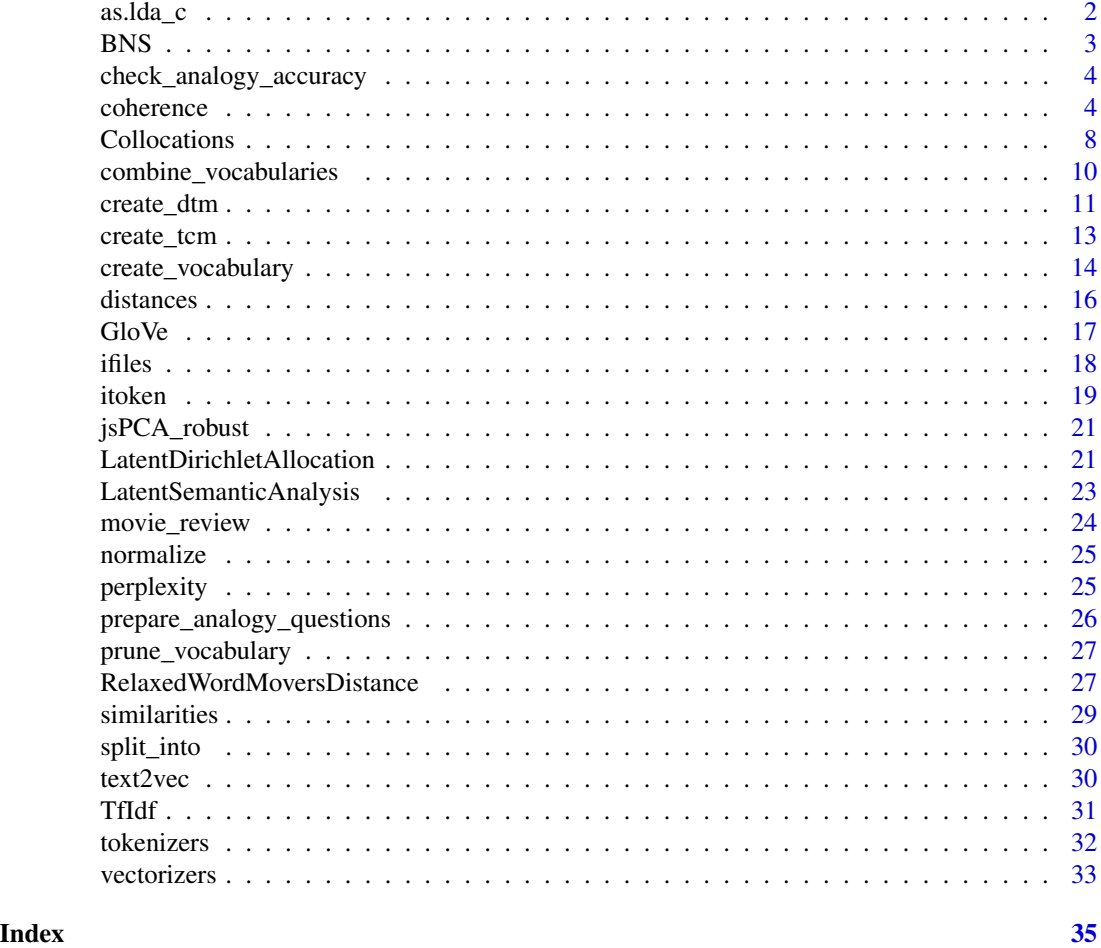

as.lda\_c *Converts document-term matrix sparse matrix to 'lda\_c' format*

# Description

Converts 'dgCMatrix' (or coercible to 'dgCMatrix') to 'lda\_c' format

# Usage

as.lda\_c(X)

# Arguments

X Document-Term matrix

# <span id="page-2-0"></span>BNS *BNS*

#### Description

Creates BNS (bi-normal separation) model. Defined as: Q(true positive rate) - Q(false positive rate), where Q is a quantile function of normal distribution.

### Usage

BNS

# Format

[R6Class](#page-0-0) object.

# Details

Bi-Normal Separation

# Fields

bns\_stat data.table with computed BNS statistic. Useful for feature selection.

#### Usage

For usage details see Methods, Arguments and Examples sections.

 $bns = BNS$new(treshold = 0.0005)$ bns\$fit\_transform(x, y) bns\$transform(x)

# Methods

\$new(treshold = 0.0005) Creates bns model

\$fit\_transform(x, y) fit model to an input sparse matrix (preferably in "dgCMatrix" format) and then transforms it.

\$transform(x) transform new data x using bns from train data

#### Arguments

bns A BNS object

- x An input document term matrix. Preferably in dgCMatrix format
- y Binary target variable coercible to logical.

treshold Clipping treshold to avoid infinities in quantile function.

# Examples

```
data("movie_review")
N = 1000
it = itoken(head(movie_review$review, N), preprocessor = tolower, tokenizer = word_tokenizer)
vocab = create vocabularv(it)dtm = create_dtm(it, vocab_vectorizer(vocab))
model_bns = BNS$new()
dtm_bns = model_bns$fit_transform(dtm, head(movie_review$sentiment, N))
```
<span id="page-3-1"></span>check\_analogy\_accuracy

*Checks accuracy of word embeddings on the analogy task*

# **Description**

This function checks how well the GloVe word embeddings do on the analogy task. For full examples see [GloVe.](#page-16-1)

#### Usage

check\_analogy\_accuracy(questions\_list, m\_word\_vectors)

# Arguments

questions\_list list of questions. Each element of questions\_list is a integer matrix with four columns. It represents a set of questions related to a particular category. Each element of matrix is an index of a row in m\_word\_vectors. See output of [prepare\\_analogy\\_questions](#page-25-1) for details

m\_word\_vectors word vectors numeric matrix. Each row should represent a word.

# See Also

[prepare\\_analogy\\_questions,](#page-25-1) [GloVe](#page-16-1)

coherence *Coherence metrics for topic models*

# Description

Given a topic model with topics represented as ordered term lists, the coherence may be used to assess the quality of individual topics. This function is an implementation of several of the numerous possible metrics for such kind of assessments. Coherence calculation is sensitive to the content of the reference tcm that is used for evaluation and that may be created with different parameter settings. Please refer to the details section (or reference section) for information on typical combinations of metric and type of tcm. For more general information on measuring coherence a starting point is given in the reference section.

<span id="page-3-0"></span>

#### coherence 5

# Usage

```
coherence(x, tcm, metrics = c("mean_logratio", "mean_pmi", "mean_pmi","mean_difference", "mean_npmi_cosim", "mean_npmi_cosim2"),
  smooth = 1e-12, n\_doc\_tem = -1)
```
#### Arguments

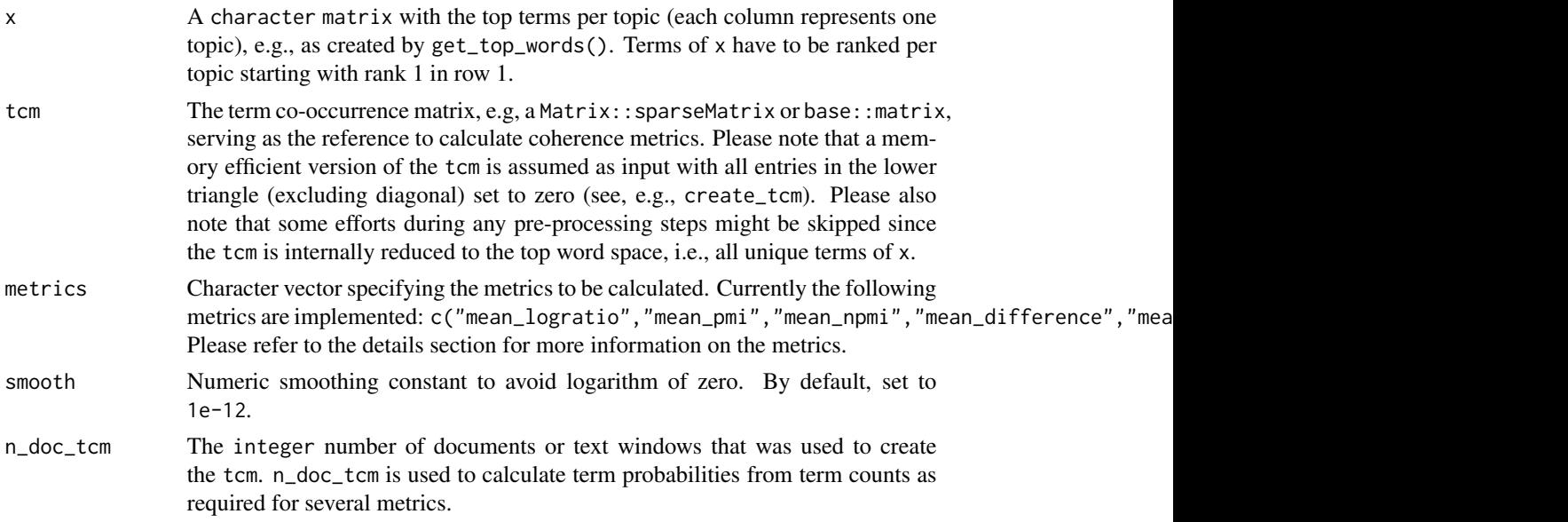

# Details

The currently implemented coherence metrics are described below including a description of the content type of the tcm that showed good performance in combination with a specific metric. For details on how to create tcm see the example section.

For details on performance of metrics see the resources in the reference section that served for definition of standard settings for individual metrics.

Note that depending on the use case, still, different settings than the standard settings for creation of tcm may be reasonable.

Note that for all currently implemented metrics the tcm is reduced to the top word space on basis of the terms in x.

Considering the use case of finding the optimum number of topics among several models with different metrics, calculating the mean score over all topics and normalizing this mean coherence scores from different metrics might be considered for direct comparison.

Each metric usually opts for a different optimum number of topics. From initial experience it may be assumed that logratio, pmi and nmpi usually opt for smaller numbers, whereas the other metrics rather tend to propose higher numbers.

Implemented metrics:

• "mean\_logratio" The logarithmic ratio is calculated as log(smooth + tcm[x,y]) -log(tcm[y,y]),

where x and y are term index pairs from a "preceding" term index combination. Given the indices  $c(1,2,3)$ , combinations are list( $c(2,1)$ , $c(3,1)$ , $c(3,2)$ ).

The tcm should represent the boolean term co-occurrence (internally the actual counts are used) in the original documents and, therefore, is an intrinsic metric in the standard use case.

This metric is similar to the UMass metric, however, with a smaller smoothing constant by default and using the mean for aggregation instead of the sum.

• "mean\_pmi"

The pointwise mutual information is calculated as  $log2((\text{tem}[x,y]/n\_doc\_tem) + smooth) - log2(\text{tem}[x,x]/n\_doc\_tem) - log2(\text{tem}[y,y]/n\_doc\_tem),$ where x and y are term index pairs from an arbitrary term index combination that subsets the lower or upper triangle of tcm, e.g. "preceding".

The tcm should represent term co-occurrences within a boolean sliding window of size 10 (internally probabilities are used) in an external reference corpus and, therefore, is an extrinsic metric in the standard use case.

This metric is similar to the UCI metric, however, with a smaller smoothing constant by default and using the mean for aggregation instead of the sum.

• "mean\_npmi"

Similar (in terms of all parameter settings, etc.) to "mean\_pmi" metric but using the normalized pmi instead, which is calculated as

 $(\log 2((\text{term}[x,y]/n_doc_tcm) + \text{smooth}) - \log 2(\text{tem}[x,x]/n_doc_tcm) - \log 2(\text{tem}[y,y]/n_doc_tcm))$ / -log2((tcm[x,y]/n\_doc\_tcm) + smooth),

This metric may perform better than the simpler pmi metric.

• "mean\_difference"

```
The difference is calculated as
tcm[x,y]/tcm[x,x] -(tcm[y,y]/n_tcm_windows),
where x and y are term index pairs from a "preceding" term index combination.
Given the indices c(1,2,3), combinations are list(c(1,2),c(1,3),c(2,3)).
```
The tcm should represent the boolean term co-occurrence (internally probabilities are used) in the original documents and, therefore, is an intrinsic metric in the standard use case.

• "mean\_npmi\_cosim" First, the npmi of an individual top word with each of the top words is calculated as in "mean npmi". This result in a vector of npmi values for each top word.

On this basis, the cosine similarity between each pair of vectors is calculated.

The tcm should represent term co-occurrences within a boolean sliding window of size 5 (internally probabilities are used) in an external reference corpus and, therefore, is an extrinsic metric in the standard use case.

• "mean\_npmi\_cosim2"

First, a vector of npmi values for each top word is calculated as in "mean\_npmi\_cosim".

#### coherence 7 and 7 and 7 and 7 and 7 and 7 and 7 and 7 and 7 and 7 and 7 and 7 and 7 and 7 and 7 and 7 and 7 and 7 and 7 and 7 and 7 and 7 and 7 and 7 and 7 and 7 and 7 and 7 and 7 and 7 and 7 and 7 and 7 and 7 and 7 and 7

On this basis, the cosine similarity between each vector and the sum of all vectors is calculated (instead of the similarity between each pair).

The tcm should represent term co-occurrences within a boolean sliding window of size 110 (internally probabilities are used) in an external reference corpus and, therefore, is an extrinsic metric in the standard use case.

# Value

A numeric matrix with the coherence scores of the specified metrics per topic.

#### References

Below mentioned paper is the main theoretical basis for this code.

Currently only a selection of metrics stated in this paper is included in this R implementation.

Authors: Roeder, Michael; Both, Andreas; Hinneburg, Alexander (2015)

Title: Exploring the Space of Topic Coherence Measures.

In: Xueqi Cheng, Hang Li, Evgeniy Gabrilovich und Jie Tang (Eds.):

Proceedings of the Eighth ACM International Conference on Web Search and Data Mining - WSDM '15.

the Eighth ACM International Conference. Shanghai, China, 02.02.2015 - 06.02.2015.

New York, USA: ACM Press, p. 399-408.

https://dl.acm.org/citation.cfm?id=2685324

This paper has been implemented by above listed authors as the Java program "palmetto". See https://github.com/dice-group/Palmetto or http://aksw.org/Projects/Palmetto.html.

# Examples

```
library(data.table)
library(text2vec)
library(Matrix)
data("movie_review")
N = 500tokens = word_tokenizer(tolower(movie_review$review[1:N]))
it = itoken(tokens, progressbar = FALSE)
v = \text{create_vocabulary(it)}v = prune\_vocabulary(v, term\_count\_min = 5, doc\_proportion\_max = 0.2)dtm = create_dtm(it, vocab_vectorizer(v))
n_topics = 10
lda_model = LDA$new(n_topics)
fitted = lda_model$fit_transform(dtm, n_iter = 20)
tw = 1da_model$get-top_words(n = 10, lambda = 1)# for demonstration purposes create intrinsic TCM from original documents
```

```
# scores might not make sense for metrics that are designed for extrinsic TCM
tcm = crossprod(sign(dtm))
```
# check coherence

```
logger = lgr::get_logger('text2vec')
logger$set_threshold('debug')
res = coherence(tw, tcm, n_doc_tcm = N)
res
# example how to create TCM for extrinsic measures from an external corpus
external_reference_corpus = tolower(movie_review$review[501:1000])
tokens_ext = word_tokenizer(external_reference_corpus)
iterator_ext = itoken(tokens_ext, progressbar = FALSE)
v_ext = create_vocabulary(iterator_ext)
# for reasons of efficiency vocabulary may be reduced to the terms matched in the original corpus
v_ext= v_ext[v_ext$term %in% v$term, ]
# external vocabulary may be pruned depending on the use case
v_ext = prune_vocabulary(v_ext, term_count_min = 5, doc_proportion_max = 0.2)
vectorizer_ext = vocab_vectorizer(v_ext)
```
# for demonstration purposes a boolean co-occurrence within sliding window of size 10 is used # 10 represents sentence co-occurrence, a size of 110 would, e.g., be paragraph co-occurrence window\_size = 5

```
tcm_ext = create_tcm(iterator_ext, vectorizer_ext
                       ,skip_grams_window = window_size
                      ,weights = rep(1, window_size)
                      ,binary_cooccurence = TRUE
                     \lambda
```
#add marginal probabilities in diagonal (by default only upper triangle of tcm is created) diag(tcm\_ext) = attributes(tcm\_ext)\$word\_count

# get number of sliding windows that serve as virtual documents, i.e. n\_doc\_tcm argument n\_skip\_gram\_windows = sum(sapply(tokens, function(x) {length(x)}))

Collocations *Collocations model.*

#### Description

Creates Collocations model which can be used for phrase extraction.

#### Usage

```
Collocations
```
#### Format

[R6Class](#page-0-0) object.

#### Fields

collocation\_stat data.table with collocations(phrases) statistics. Useful for filtering nonrelevant phrases

#### Collocations 9

#### Usage

For usage details see Methods, Arguments and Examples sections.

```
model = Collocations$new(vocabulary = NULL, collocation_count_min = 50, pmi_min = 5, gensim_min = 0,
                         lfmd_min = -Inf, llr_min = 0, sep = "_")
model$partial_fit(it, ...)
model$fit(it, n_{iter} = 1, ...)model$transform(it)
model$prune(pmi_min = 5, gensim_min = 0, lfmd_min = -Inf, llr_min = 0)
model$collocation_stat
```
# Methods

- \$new(vocabulary = NULL, collocation\_count\_min = 50, sep = "\_") Constructor for Collocations model. For description of arguments see Arguments section.
- $\text{ffit}(it, n_iter = 1, ...)$  fit Collocations model to input iterator it. Iterating over input iterator it n\_iter times, so hierarchically can learn multi-word phrases. Invisibly returns collocation\_stat.
- \$partial\_fit(it, ...) iterates once over data and learns collocations. Invisibly returns collocation\_stat. Workhorse for \$fit()
- \$transform(it) transforms input iterator using learned collocations model. Result of the transformation is new itoken or itoken\_parallel iterator which will produce tokens with phrases collapsed into single token.
- $\{pm, \text{prime}(pm) = 5, \text{gen} \}$   $min = 0, 1 \text{ find } min = -Inf, 1 \text{ or } 0$  filter out non-relevant phrases with low score. User can do it directly by modifying collocation\_stat object.

#### Arguments

model A Collocation model object

n iter number of iteration over data

- pmi min, gensim min, lfmd min, llr min minimal scores of the corresponding statistics in order to collapse tokens into collocation:
	- pointwise mutual information
	- "gensim" scores <https://radimrehurek.com/gensim/models/phrases.html> adapted from word2vec paper
	- log-frequency biased mutual dependency
	- Dunning's logarithm of the ratio between the likelihoods of the hypotheses of dependence and independence

See [http://citeseerx.ist.psu.edu/viewdoc/download?doi=10.1.1.11.8101&rep=rep](http://citeseerx.ist.psu.edu/viewdoc/download?doi=10.1.1.11.8101&rep=rep1&type=pdf)1& [type=pdf](http://citeseerx.ist.psu.edu/viewdoc/download?doi=10.1.1.11.8101&rep=rep1&type=pdf), <http://www.aclweb.org/anthology/I05-1050> for details. Also see data in model\$collocation\_stat for better intuition

it An input itoken or itoken\_parallel iterator

vocabulary text2vec\_vocabulary - if provided will look for collocations consisted of only from vocabulary

# Examples

```
library(text2vec)
data("movie_review")
preprocessor = function(x) {
 gsub("[':alnum:]\S", replacement = " ", tolower(x))
}
sample\_ind = 1:100tokens = word_tokenizer(preprocessor(movie_review$review[sample_ind]))
it = itoken(tokens, ids = movie_review$id[sample_ind])
system.time(v <- create_vocabulary(it))
v = prune\_vocabulary(v, term\_count\_min = 5)model = Collocations$new(collocation_count_min = 5, pmi_min = 5)
model$fit(it, n_iter = 2)
model$collocation_stat
it2 = model$transform(it)
v2 = create_vocabulary(it2)
v2 = prune\_vocabulary(v2, term\_count\_min = 5)# check what phrases model has learned
setdiff(v2$term, v$term)
# [1] "main_character" "jeroen_krabb" "boogey_man" "in_order"
# [5] "couldn_t" "much_more" "my_favorite" "worst_film"
# [9] "have_seen" "characters_are" "i_mean" "better_than"
# [13] "don_t_care" "more_than" "look_at" "they_re"
# [17] "each_other" "must_be" "sexual_scenes" "have_been"
# [21] "there_are_some" "you_re" "would_have" "i_loved"
# [25] "special_effects" "hit_man" "those_who" "people_who"
# [29] "i_am" "there_are" "could_have_been" "we_re"
# [33] "so_bad" "should_be" "at_least" "can_t"
# [37] "i_thought" "isn_t" "i_ve" "if_you"
# [41] "didn_t" "doesn_t" "i_m" "don_t"
# and same way we can create document-term matrix which contains
# words and phrases!
dtm = create_dtm(it2, vocab_vectorizer(v2))
# check that dtm contains phrases
which(colnames(dtm) == "jeroen_krabb")
```
combine\_vocabularies *Combines multiple vocabularies into one*

# Description

Combines multiple vocabularies into one

<span id="page-9-0"></span>

# <span id="page-10-0"></span>create\_dtm 11

# Usage

```
combine_vocabularies(..., combine_stopwords = function(x)
  unique(unlist(lapply(x, attr, which = "stopwords"), use.names = FALSE)),
  combine_ngram = function(x) attr(x[[1]], "ngram"),combine_sep_ngram = function(x) attr(x[[1]], "sep_ngram"))
```
# Arguments

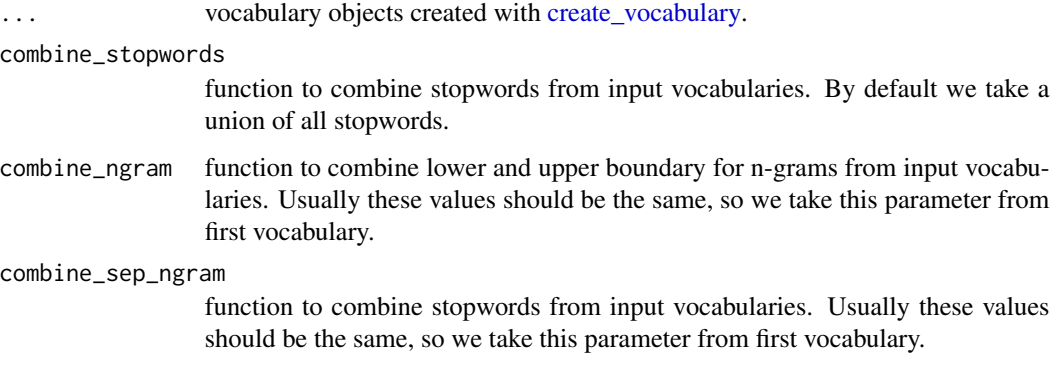

#### Value

text2vec\_vocabulary see details in [create\\_vocabulary.](#page-13-1)

<span id="page-10-1"></span>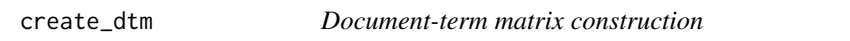

# Description

This is a high-level function for creating a document-term matrix.

# Usage

```
create_dtm(it, vectorizer, type = c("dgCMatrix", "dgTMatrix",
  "RsparseMatrix"), ...)
## S3 method for class 'itoken'
create_dtm(it, vectorizer, type = c("dgCMatrix",
  "dgTMatrix", "RsparseMatrix"), ...)
## S3 method for class 'itoken_parallel'
create_dtm(it, vectorizer,
  type = c("dgCMatrix", "dgTMatrix", "RsparseMatrix"), ...)
```
#### <span id="page-11-0"></span>Arguments

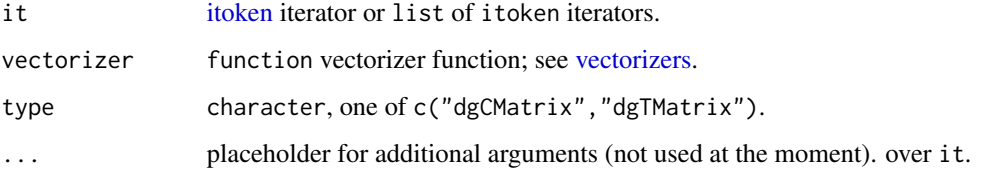

# Details

If a parallel backend is registered and first argument is a list of itoken, iterators, function will construct the DTM in multiple threads. User should keep in mind that he or she should split the data itself and provide a list of [itoken](#page-18-1) iterators. Each element of it will be handled in separate thread and combined at the end of processing.

#### Value

A document-term matrix

#### See Also

[itoken](#page-18-1) [vectorizers](#page-32-1)

#### Examples

```
## Not run:
data("movie_review")
N = 1000it = itoken(movie_review$review[1:N], preprocess_function = tolower,
             tokenizer = word_tokenizer)
v = \text{create\_vocabulary(it)}#remove very common and uncommon words
pruned_vocab = prune_vocabulary(v, term_count_min = 10,
doc\_proportion\_max = 0.5, doc\_proportion\_min = 0.001)
vectorizer = vocab_vectorizer(v)
it = itoken(movie_review$review[1:N], preprocess_function = tolower,
             tokenizer = word_tokenizer)
dtm = create_dtm(it, vectorizer)
# get tf-idf matrix from bag-of-words matrix
dtm_tfidf = transformer_tfidf(dtm)
## Example of parallel mode
it = token_parallel(movie_review$review[1:N], tolower, word_tokenizer, movie_review$id[1:N])
vectorizer = hash_vectorizer()
dtm = create_dtm(it, vectorizer, type = 'dgTMatrix')
## End(Not run)
```
<span id="page-12-1"></span><span id="page-12-0"></span>

This is a function for constructing a term-co-occurrence matrix(TCM). TCM matrix usually used with [GloVe](#page-16-1) word embedding model.

#### Usage

```
create_tcm(it, vectorizer, skip_grams_window = 5L,
  skip_grams_window_context = c("symmetric", "right", "left"),
 weights = 1/seq_len(skip_grams_window), binary_cooccurence = FALSE,
  ...)
## S3 method for class 'itoken'
create_tcm(it, vectorizer, skip_grams_window = 5L,
  skip_grams_window_context = c("symmetric", "right", "left"),
 weights = 1/seq_len(skip_grams_window), binary_cooccurence = FALSE,
  ...)
## S3 method for class 'itoken_parallel'
create_tcm(it, vectorizer,
  skip_grams_window = 5L, skip_grams_window_context = c("symmetric",
  "right", "left"), weights = 1/seq_len(skip_grams_window),
 binary\_cooccurrence = FALSE, ...)
```
#### Arguments

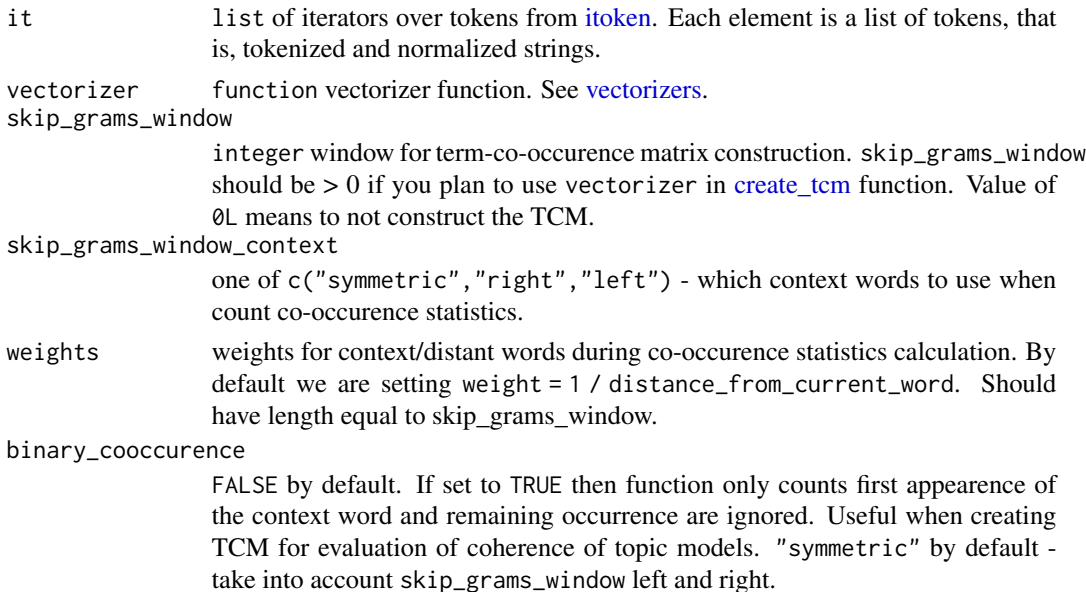

# <span id="page-13-0"></span>Details

If a parallel backend is registered, it will construct the TCM in multiple threads. The user should keep in mind that he/she should split data and provide a list of [itoken](#page-18-1) iterators. Each element of it will be handled in a separate thread combined at the end of processing.

#### Value

```
dgTMatrix TCM matrix
```
# See Also

[itoken](#page-18-1) [create\\_dtm](#page-10-1)

#### Examples

```
## Not run:
data("movie_review")
# single thread
tokens = word_tokenizer(tolower(movie_review$review))
it = itoken(tokens)
v = create_vocabulary(jobs)
vectorizer = vocab_vectorizer(v)
tcm = create_tcm(itoken(tokens), vectorizer, skip_grams_window = 3L)
# parallel version
# set to number of cores on your machine
it = token_parallel(movie_review$review[1:N], tolower, word_tokenizer, movie_review$id[1:N])
v = create_vocabulary(jobs)
vectorizer = vocab_vectorizer(v)
dtm = create_dtm(it, vectorizer, type = 'dgTMatrix')
tcm = create_tcm(jobs, vectorizer, skip_grams_window = 3L, skip_grams_window_context = "symmetric")
## End(Not run)
```
<span id="page-13-1"></span>create\_vocabulary *Creates a vocabulary of unique terms*

#### <span id="page-13-2"></span>Description

This function collects unique terms and corresponding statistics. See the below for details.

# <span id="page-14-0"></span>create\_vocabulary 15

#### Usage

```
create_vocabulary(it, ngram = c(ngram_min = 1L, ngram_max = 1L),
  stopwords = character(0), sep_ngram = "_", window_size = 0L)
vocabulary(it, ngram = c(ngram\_min = 1L, ngram\_max = 1L),stopwords = character(0), sep_ngram = "_", window_size = 0L)
## S3 method for class 'character'
create_vocabulary(it, ngram = c(ngram_min = 1L,
  ngram_max = 1L), stopwords = character(0), sep_ngram = "_",
  window_size = @L)## S3 method for class 'itoken'
create_vocabulary(it, ngram = c(ngram\_min = 1L,ngram_max = 1L), stopwords = character(0), sep_ngram = "_",
  window\_size = 0L)## S3 method for class 'itoken_parallel'
create_vocabulary(it, ngram = c(ngram\_min = 1L,ngram_max = 1L), stopwords = character(0), sep_ngram = "_",
  window_size = \emptysetL, ...)
```
# Arguments

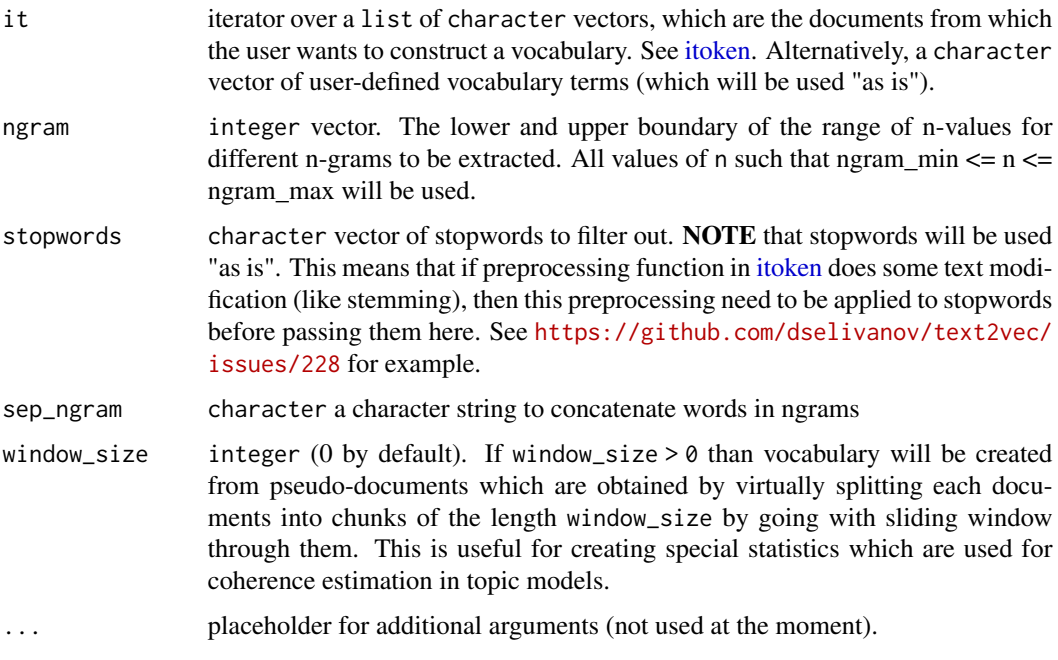

#### Value

text2vec\_vocabulary object, which is actually a data.frame with following columns:

<span id="page-15-0"></span>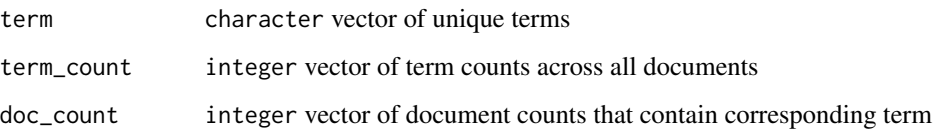

Also it contains metainformation in attributes: ngram: integer vector, the lower and upper boundary of the range of n-gram-values. document\_count: integer number of documents vocabulary was built. stopwords: character vector of stopwords sep\_ngram: character separator for ngrams

#### Methods (by class)

- character: creates text2vec\_vocabulary from predefined character vector. Terms will be inserted as is, without any checks (ngrams number, ngram delimiters, etc.).
- itoken: collects unique terms and corresponding statistics from object.
- itoken\_parallel: collects unique terms and corresponding statistics from iterator.

#### Examples

```
data("movie_review")
txt = movie_review[['review']][1:100]
it = itoken(txt, tolower, word_tokenizer, n_chunks = 10)
vocab = create_vocabulary(it)pruned_vocab = prune_vocabulary(vocab, term_count_min = 10, doc_proportion_max = 0.8,
doc_proportion_min = 0.001, vocab_term_max = 20000)
```
distances *Pairwise Distance Matrix Computation*

#### Description

dist2 calculates pairwise distances/similarities between the rows of two data matrices. Note that some methods work only on sparse matrices and others work only on dense matrices.

pdist2 calculates "parallel" distances between the rows of two data matrices.

#### Usage

```
dist2(x, y = NULL, method = c("cosine", "euclidean", "jaccard"),norm = c("12", "11", "none")pdist2(x, y, method = c("cosine", "euclidean", "jaccard"),
 norm = c("12", "11", "none")
```
#### <span id="page-16-0"></span> $G$ lo Ve $17$

# Arguments

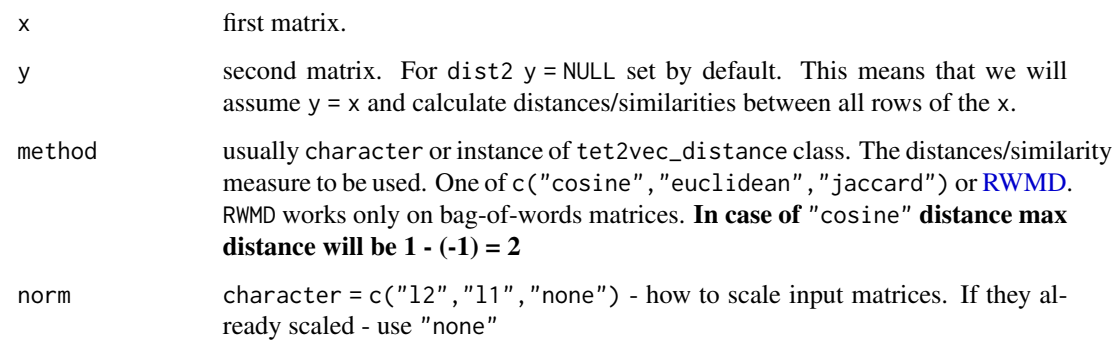

# Details

Computes the distance matrix computed by using the specified method. Similar to [dist](#page-0-0) function, but works with two matrices.

pdist2 takes two matrices and return a single vector. giving the 'parallel' distances of the vectors.

# Value

dist2 returns matrix of distances/similarities between each row of matrix x and each row of matrix y.

pdist2 returns vector of "parallel" distances between rows of x and y.

<span id="page-16-1"></span>GloVe *re-export rsparse::GloVe*

# Description

re-export rsparse::GloVe

# Usage

GlobalVectors

# Format

An object of class R6ClassGenerator of length 24.

<span id="page-17-2"></span><span id="page-17-1"></span><span id="page-17-0"></span>

The result of this function usually used in an [itoken](#page-18-1) function.

# Usage

```
ifiles(file_paths, reader = readLines)
idir(path, reader = readLines)
ifiles_parallel(file_paths, reader = readLines, ...)
```
# Arguments

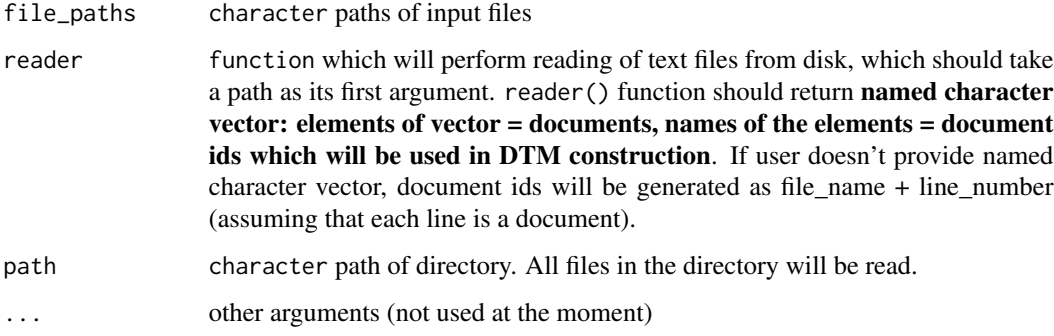

# See Also

[itoken](#page-18-1)

# Examples

```
## Not run:
current_dir_files = list.files(path = ".", full.names = TRUE)
files_iterator = ifiles(current_dir_files)
parallel_files_iterator = ifiles_parallel(current_dir_files, n_chunks = 4)
it = itoken_parallel(parallel_files_iterator)
dtm = create_dtm(it, hash_vectorizer(2**16), type = 'dgTMatrix')
## End(Not run)
```

```
dir_{files\_iterator} = idir(path = "."')
```
<span id="page-18-1"></span><span id="page-18-0"></span>This family of function creates iterators over input objects in order to create vocabularies, or DTM and TCM matrices. iterators usually used in following functions : [create\\_vocabulary,](#page-13-1) [create\\_dtm,](#page-10-1) [vectorizers,](#page-32-1) [create\\_tcm.](#page-12-1) See them for details.

#### Usage

```
itoken(iterable, ...)
## S3 method for class 'character'
itoken(iterable, preprocessor = identity,
  tokenizer = space_tokenizer, n_chunks = 10,
 progressbar = interactive(), ids = NULL, ...)## S3 method for class 'list'
itoken(iterable, n_chunks = 10,
  progressbar = interactive(), ids = names(iterable), ...)
## S3 method for class 'iterator'
itoken(iterable, preprocessor = identity,
  tokenizer = space_tokenizer, progressbar = interactive(), \dots)
itoken_parallel(iterable, ...)
## S3 method for class 'character'
itoken_parallel(iterable, preprocessor = identity,
  tokenizer = space_tokenizer, n_chunks = 10, ids = NULL, ...)
## S3 method for class 'iterator'
itoken_parallel(iterable, preprocessor = identity,
  tokenizer = space_tokenizer, n_chunks = 1L, ...)
## S3 method for class 'list'
itoken_parallel(iterable, n_chunks = 10, ids = NULL,
  ...)
```
# Arguments

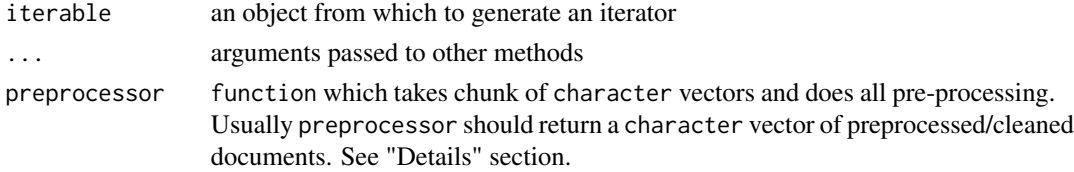

<span id="page-19-0"></span>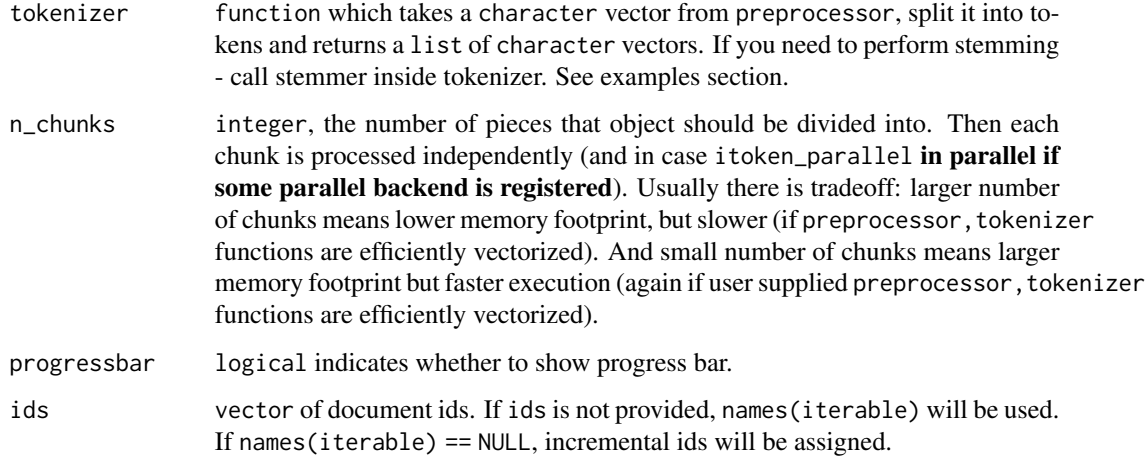

#### Details

S3 methods for creating an itoken iterator from list of tokens

- list: all elements of the input list should be character vectors containing tokens
- character: raw text source: the user must provide a tokenizer function
- ifiles: from files, a user must provide a function to read in the file (to [ifiles\)](#page-17-1) and a function to tokenize it (to [itoken\)](#page-18-1)
- idir: from a directory, the user must provide a function to read in the files (to [idir\)](#page-17-2) and a function to tokenize it (to [itoken\)](#page-18-1)
- ifiles\_parallel: from files in parallel

# See Also

[ifiles,](#page-17-1) [idir,](#page-17-2) [create\\_vocabulary,](#page-13-1) [create\\_dtm,](#page-10-1) [vectorizers,](#page-32-1) [create\\_tcm](#page-12-1)

#### Examples

```
data("movie_review")
txt = movie_review$review[1:100]
ids = movie_review$id[1:100]
it = itoken(txt, tolower, word_tokenizer, n_chunks = 10)
it = itoken(txt, tolower, word_tokenizer, n_chunks = 10, ids = ids)
# Example of stemming tokenizer
# stem_tokenizer =function(x) {
# lapply(word_tokenizer(x), SnowballC::wordStem, language="en")
# }
it = itoken_parallel(movie_review$review[1:100], n_chunks = 4)
system.time(dtm <- create_dtm(it, hash_vectorizer(2**16), type = 'dgTMatrix'))
```
<span id="page-20-0"></span>jsPCA\_robust *(numerically robust) Dimension reduction via Jensen-Shannon Divergence & Principal Components*

# Description

This function is largely a copy of the repsective function in https://github.com/cpsievert/LDAvis/blob/master/R/createJSON.R, however, with a fix to avoid log(0) proposed by Maren-Eckhoff in https://github.com/cpsievert/LDAvis/issues/56

#### Usage

```
jsPCA_robust(phi)
```
### Arguments

phi matrix, with each row containing the distribution over terms for a topic, with as many rows as there are topics in the model, and as many columns as there are terms in the vocabulary.

```
LatentDirichletAllocation
```
*Creates Latent Dirichlet Allocation model.*

# Description

Creates Latent Dirichlet Allocation model. At the moment only 'WarpLDA' is implemented. WarpLDA, an LDA sampler which achieves both the best  $O(1)$  time complexity per token and the best  $O(K)$ scope of random access. Our empirical results in a wide range of testing conditions demonstrate that WarpLDA is consistently 5-15x faster than the state-of-the-art Metropolis-Hastings based LightLDA, and is comparable or faster than the sparsity aware F+LDA.

#### Usage

```
LatentDirichletAllocation
```
LDA

#### Format

[R6Class](#page-0-0) object.

# Fields

topic\_word\_distribution distribution of words for each topic. Available after model fitting with model\$fit\_transform() method.

components unnormalized word counts for each topic-word entry. Available after model fitting with model\$fit\_transform() method.

#### Usage

For usage details see Methods, Arguments and Examples sections.

```
lda = LDA$new(n_topics = 10L, doc_topic_prior = 50 / n_topics, topic_word_prior = 1 / n_topics)
lda$fit_transform(x, n_iter = 1000, convergence_tol = 1e-3, n_check_convergence = 10, progressbar = int
lda$transform(x, n_iter = 1000, convergence_tol = 1e-3, n_check_convergence = 5, progressbar = FALSE)
lda$get\_top_words(n = 10, topic_number = 1L:private$n\_topics, lambda = 1)
```
#### **Methods**

- \$new(n\_topics, doc\_topic\_prior = 50 / n\_topics, # alpha topic\_word\_prior = 1 / n\_topics, # beta method = "Wa Constructor for LDA model. For description of arguments see Arguments section.
- $\text{fit}$ \_transform(x, n\_iter, convergence\_tol = -1, n\_check\_convergence = 0, progressbar = interactive()) fit LDA model to input matrix x and transforms input documents to topic space. Result is a matrix where each row represents corresponding document. Values in a row form distribution over topics.
- \$transform(x, n\_iter, convergence\_tol = -1, n\_check\_convergence = 0, progressbar = FALSE) transforms new documents into topic space. Result is a matrix where each row is a distribution of a documents over latent topic space.
- \$get\_top\_words(n = 10, topic\_number = 1L:private\$n\_topics, lambda = 1) returns "top words" for a given topic (or several topics). Words for each topic can be sorted by probability of chance to observe word in a given topic (lambda = 1) and by "relevance" which also takes into account frequency of word in corpus (lambda < 1). From our experience in most cases setting 0.2 < lambda < 0.4 works well. See [http://nlp.stanford.edu/events/illvi2014/](http://nlp.stanford.edu/events/illvi2014/papers/sievert-illvi2014.pdf) [papers/sievert-illvi2014.pdf](http://nlp.stanford.edu/events/illvi2014/papers/sievert-illvi2014.pdf) for details.
- \$plot(lambda.step = 0.1, reorder.topics = FALSE, ...) plot LDA model using [https://cra](https://cran.r-project.org/package=LDAvis)n. [r-project.org/package=LDAvis](https://cran.r-project.org/package=LDAvis) package. ... will be passed to LDAvis::createJSON and LDAvis::serVis functions

#### Arguments

lda A LDA object

- $x$  An input document-term matrix (should have column names = terms). CSR RsparseMatrix used internally, other formats will be tried to convert to CSR via as() function call.
- n\_topics integer desired number of latent topics. Also knows as K
- doc\_topic\_prior numeric prior for document-topic multinomial distribution. Also knows as alpha
- topic\_word\_prior numeric prior for topic-word multinomial distribution. Also knows as eta
- n\_iter integer number of sampling iterations while fitting model
- n\_iter\_inference integer number iterations used when sampling from converged model for inference. In other words number of samples from distribution after burn-in.
- n\_check\_convergence defines how often calculate score to check convergence
- **convergence\_tol** numeric  $= -1$  defines early stopping strategy. We stop fitting when one of two following conditions will be satisfied: (a) we have used all iterations, or (b) score\_previous\_check / score\_current < 1 + convergence\_tol

# <span id="page-22-0"></span>LatentSemanticAnalysis 23

### Examples

```
library(text2vec)
data("movie_review")
N = 500tokens = word_tokenizer(tolower(movie_review$review[1:N]))
it = itoken(tokens,ids = movie_review$id[1:N])v = create_vocabulary(it)
v = prune\_vocabulary(v, term_count\_min = 5, doc\_proportion\_max = 0.2)dtm = create_dtm(it, vocab_vectorizer(v))
lda_model = LDA$new(n_topics = 10)doc_topic_distr = lda_model$fit_transform(dtm, n_iter = 20)
# run LDAvis visualisation if needed (make sure LDAvis package installed)
# lda_model$plot()
```
LatentSemanticAnalysis

*Latent Semantic Analysis model*

# Description

Creates LSA(Latent semantic analysis) model. See [https://en.wikipedia.org/wiki/Latent\\_](https://en.wikipedia.org/wiki/Latent_semantic_analysis) [semantic\\_analysis](https://en.wikipedia.org/wiki/Latent_semantic_analysis) for details.

#### Usage

```
LatentSemanticAnalysis
```
# LSA

# Format

[R6Class](#page-0-0) object.

# Usage

For usage details see Methods, Arguments and Examples sections.

```
lsa = LatentSemanticAnalysis$new(n_topics)
lsa$fit_transform(x, ...)
lsa$transform(x, ...)
lsa$components
```
# Methods

\$new(n\_topics) create LSA model with n\_topics latent topics

 $\text{Stit\_transform}(x, ...)$  fit model to an input sparse matrix (preferably in dgCMatrix format) and then transform x to latent space

 ${s}$ transform $(x, \ldots)$  transform new data x to latent space

# <span id="page-23-0"></span>Arguments

lsa A LSA object.

- x An input document-term matrix. Preferably in dgCMatrix format
- n topics integer desired number of latent topics.
- ... Arguments to internal functions. Notably useful for fit\_transform() these arguments will be passed to rsparse::soft\_svd

# Examples

```
data("movie_review")
N = 100tokens = word_tokenizer(tolower(movie_review$review[1:N]))
dtm = create_dtm(itoken(tokens), hash_vectorizer(2**10))
n_topics = 5
lsa_1 = LatentSemanticAnalysis$new(n_topics)
d1 = lsa_1$fit_transform(dtm)
# the same, but wrapped with S3 methods
d2 = fit_transform(dtm, lsa_1)
```
movie\_review *IMDB movie reviews*

#### Description

The labeled dataset consists of 5000 IMDB movie reviews, specially selected for sentiment analysis. The sentiment of the reviews is binary, meaning an IMDB rating  $\lt$  5 results in a sentiment score of 0, and a rating >=7 has a sentiment score of 1. No individual movie has more than 30 reviews. Important note: we removed non ASCII symbols from the original dataset to satisfy CRAN policy.

#### Usage

data("movie\_review")

#### Format

A data frame with 5000 rows and 3 variables:

id Unique ID of each review

sentiment Sentiment of the review; 1 for positive reviews and 0 for negative reviews review Text of the review (UTF-8)

#### Source

<http://ai.stanford.edu/~amaas/data/sentiment/>

<span id="page-24-0"></span>

normalize matrix rows using given norm

# Usage

 $normalize(m, norm = c("11", "12", "none"))$ 

# Arguments

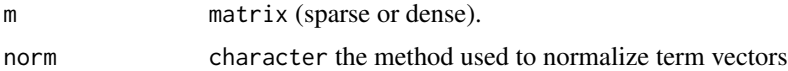

# Value

normalized matrix

# See Also

[create\\_dtm](#page-10-1)

perplexity *Perplexity of a topic model*

# Description

Given document-term matrix, topic-word distribution, document-topic distribution calculates perplexity

# Usage

```
perplexity(X, topic_word_distribution, doc_topic_distribution)
```
# Arguments

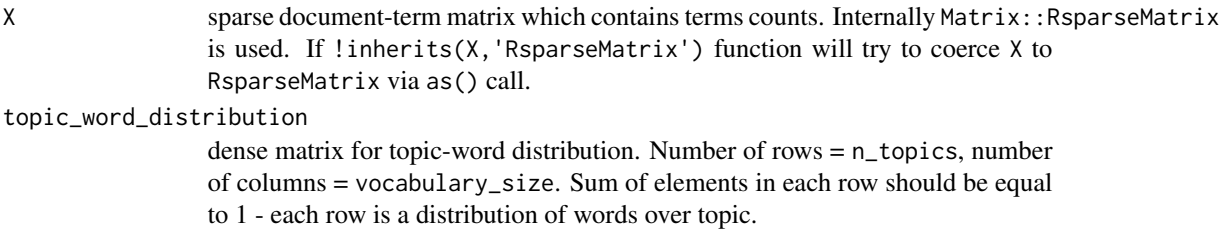

```
doc_topic_distribution
```
dense matrix for document-topic distribution. Number of rows = n\_documents, number of columns = n\_topics. Sum of elements in each row should be equal to 1 - each row is a distribution of topics over document.

# Examples

```
library(text2vec)
data("movie_review")
n<sub>ter</sub> = 10
train\_ind = 1:200ids = movie_review$id[train_ind]
txt = tolower(movie_review[['review']][train_ind])
names(txt) = idstokens = word_tokenizer(txt)
it = itoken(tokens, progressbar = FALSE, ids = ids)
vocab = create_vocabulary(it)
vocab = prune_vocabulary(vocab, term_count_min = 5, doc_proportion_min = 0.02)
dtm = create_dtm(it, vectorizer = vocab_vectorizer(vocab))
n\_topic = 10model = LDA$new(n_topic, doc_topic_prior = 0.1, topic_word_prior = 0.01)
doc_topic_distr =
  model$fit_transform(dtm, n_iter = n_iter, n_check_convergence = 1,
                      convergence\_tol = -1, progressbar = FALSE)
topic_word_distr_10 = model$topic_word_distribution
perplexity(dtm, topic_word_distr_10, doc_topic_distr)
```

```
prepare_analogy_questions
```
*Prepares list of analogy questions*

# Description

This function prepares a list of questions from a questions-words.txt format. For full examples see [GloVe.](#page-16-1)

# Usage

prepare\_analogy\_questions(questions\_file\_path, vocab\_terms)

#### **Arguments**

questions\_file\_path

character path to questions file.

vocab\_terms character words which we have in the vocabulary and word embeddings matrix.

# See Also

[check\\_analogy\\_accuracy,](#page-3-1) [GloVe](#page-16-1)

<span id="page-26-0"></span>This function filters the input vocabulary and throws out very frequent and very infrequent terms. See examples in for the [vocabulary](#page-13-2) function. The parameter vocab\_term\_max can also be used to limit the absolute size of the vocabulary to only the most frequently used terms.

# Usage

```
prune_vocabulary(vocabulary, term_count_min = 1L, term_count_max = Inf,
  doc\_proportion\_min = 0, doc\_proportion\_max = 1, doc\_count\_min = 1L,
  doc_count_max = Inf, vocab_term_max = Inf)
```
# Arguments

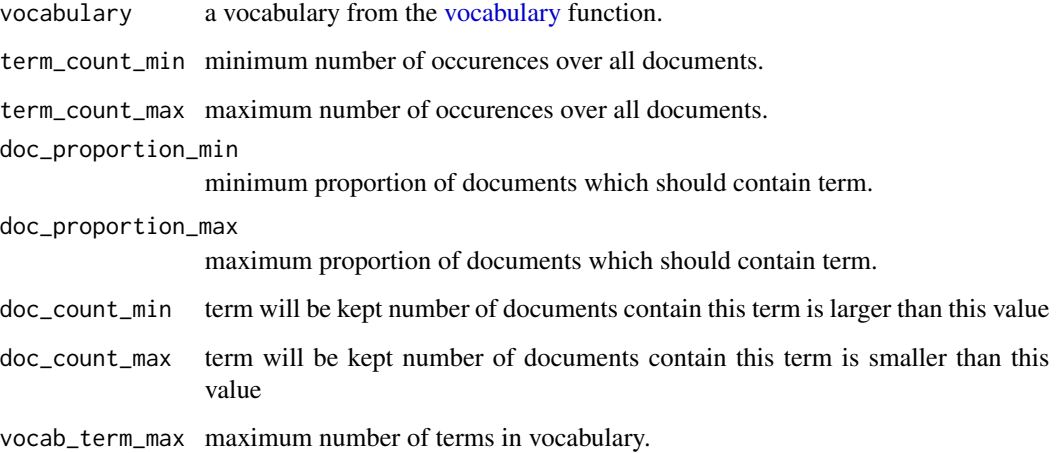

# See Also

[vocabulary](#page-13-2)

<span id="page-26-1"></span>RelaxedWordMoversDistance

*Creates Relaxed Word Movers Distance (RWMD) model*

RWMD model can be used to query the "relaxed word movers distance" from a document to a collection of documents. RWMD tries to measure distance between query document and collection of documents by calculating how hard is to transform words from query document into words from each document in collection. For more detail see following article: [http://mkusner.github.io/](http://mkusner.github.io/publications/WMD.pdf) [publications/WMD.pdf](http://mkusner.github.io/publications/WMD.pdf). However in contrast to the article above we calculate "easiness" of the convertion of one word into another by using **cosine** similarity (but not a euclidean distance). Also here in text2vec we've implemented effiient RWMD using the tricks from the [Linear-Complexity](https://arxiv.org/abs/1711.07227) [Relaxed Word Mover's Distance with GPU Acceleration](https://arxiv.org/abs/1711.07227) article.

#### Usage

RelaxedWordMoversDistance

RWMD

# Format

[R6Class](#page-0-0) object.

# Usage

For usage details see Methods, Arguments and Examples sections.

```
rwmd = RelaxedWordMoversDistance$new(x, embeddings)
rwmd$sim2(x)
```
#### Methods

- $$new(x, embeddings)$  Constructor for RWMD model.  $x document-term$  matrix which represents collection of documents against which you want to perform queries. embeddings - matrix of word embeddings which will be used to calculate similarities between words (each row represents a word vector).
- $\sin(x)$  calculates similarity from a collection of documents to collection query documents x. x here is a document-term matrix which represents the set of query documents
- $\text{dist}(x)$  calculates distance from a collection of documents to collection query documents  $x \times x$ here is a document-term matrix which represents the set of query documents

# Examples

```
## Not run:
library(text2vec)
library(rsparse)
data("movie_review")
tokens = word_tokenizer(tolower(movie_review$review))
v = create_vocabulary(itoken(tokens))
v = prune_vocabulary(v, term_count_min = 5, doc_proportion_max = 0.5)
it = itoken(tokens)
vectorizer = vocab_vectorizer(v)
```
<span id="page-27-0"></span>

#### <span id="page-28-0"></span>similarities 29

```
dtm = create_dtm(it, vectorizer)
tcm = create_tcm(it, vectorizer, skip_grams_window = 5)
glove_model = GloVe$new(rank = 50, x_max = 10)wv = glove_model$fit_transform(tcm, n_iter = 5)
# get average of main and context vectors as proposed in GloVe paper
wv = wv + t(glove_model$components)
rwmd_model = RelaxedWordMoversDistance$new(dtm, wv)
rwms = rwmd_model$sim2(dtm[1:10, ])
head(sort(rwms[1, ], decreasing = T))
```
## End(Not run)

similarities *Pairwise Similarity Matrix Computation*

### Description

sim2 calculates pairwise similarities between the rows of two data matrices. Note that some methods work only on sparse matrices and others work only on dense matrices.

psim2 calculates "parallel" similarities between the rows of two data matrices.

#### Usage

```
sim2(x, y = NULL, method = c("cosine", "jaccard"), norm = c("l2","none"))
```

```
psim2(x, y, method = c("cosine", "jaccard"), norm = c("12", "none"))
```
# **Arguments**

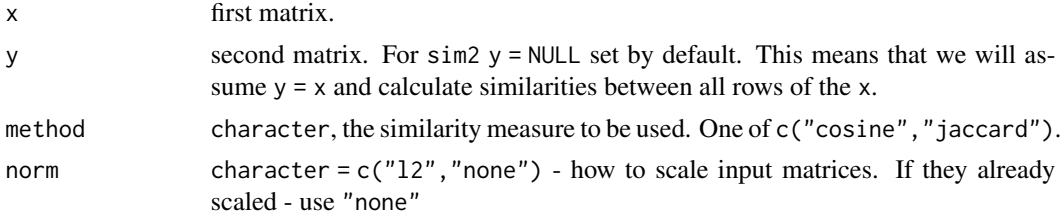

#### Details

Computes the similarity matrix using given method.

psim2 takes two matrices and return a single vector. giving the 'parallel' similarities of the vectors.

#### Value

sim2 returns matrix of similarities between each row of matrix x and each row of matrix y. psim2 returns vector of "parallel" similarities between rows of x and y.

<span id="page-29-0"></span>

This function splits a vector into n parts of roughly equal size. These splits can be used for parallel processing. In general, n should be equal to the number of jobs you want to run, which should be the number of cores you want to use.

# Usage

split\_into(vec, n)

#### Arguments

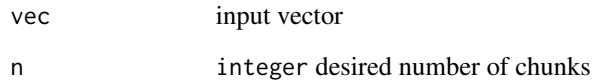

# Value

list with n elements, each of roughly equal length

text2vec *text2vec*

# Description

Fast vectorization, topic modeling, distances and GloVe word embeddings in R.

# Details

To learn more about text2vec visit project website: <http://text2vec.org> Or start with the vignettes: browseVignettes(package = "text2vec")

# <span id="page-30-0"></span>TfIdf *TfIdf*

# Description

Creates TfIdf(Latent semantic analysis) model. "smooth" IDF (default) is defined as follows:  $\text{idf} = \log(1 + (\text{# documents in the corpus}) / (\text{# documents where the term appears})$  "nonsmooth" IDF is defined as follows:  $\text{idf} = \text{log}((\# \text{ documents in the corpus}) / (\# \text{ documents where})$ the term appears) )

# Usage

TfIdf

# Format

[R6Class](#page-0-0) object.

# Details

Term Frequency Inverse Document Frequency

# Usage

For usage details see Methods, Arguments and Examples sections.

```
tfidf = TfIdf$new(smooth_idf = TRUE, norm = c('l1', 'l2', 'none'), sublinear_tf = FALSE)
tfidf$fit_transform(x)
tfidf$transform(x)
```
# Methods

- \$new(smooth\_idf = TRUE, norm = c("l1", "l2", "none"), sublinear\_tf = FALSE) Creates tfidf model
- \$fit\_transform(x) fit model to an input sparse matrix (preferably in "dgCMatrix" format) and then transforms it.

\$transform(x) transform new data x using tf-idf from train data

# Arguments

tfidf A TfIdf object

x An input term-co-occurence matrix. Preferably in dgCMatrix format

- smooth idf TRUE smooth IDF weights by adding one to document frequencies, as if an extra document was seen containing every term in the collection exactly once.
- norm  $c("11", "12", "none")$  Type of normalization to apply to term vectors. "11" by default, i.e., scale by the number of words in the document.
- sublinear\_tf FALSE Apply sublinear term-frequency scaling, i.e., replace the term frequency with  $1 + log(TF)$

# Examples

```
data("movie_review")
N = 100tokens = word_tokenizer(tolower(movie_review$review[1:N]))
dtm = create_dtm(itoken(tokens), hash_vectorizer())
model_tfidf = TfIdf$new()
dtm_tfidf = model_tfidf$fit_transform(dtm)
```
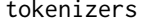

Simple tokenization functions for string splitting

# Description

Few simple tokenization functions. For more comprehensive list see tokenizers package: [https:](https://cran.r-project.org/package=tokenizers) [//cran.r-project.org/package=tokenizers](https://cran.r-project.org/package=tokenizers). Also check stringi::stri\_split\_\*.

# Usage

```
word_tokenizer(strings, ...)
char_tokenizer(strings, ...)
space_tokenizer(strings, sep = " ", xptr = FALSE, ...)
postag_lemma_tokenizer(strings, udpipe_model, tagger = "default",
  tokenizer = "tokenizer", pos_keep = character(0),
 pos_remove = c("PUNCT", "DET", "ADP", "SYM", "PART", "SCONJ", "CCONJ",
 "AUX", "X", "INTJ"))
```
# Arguments

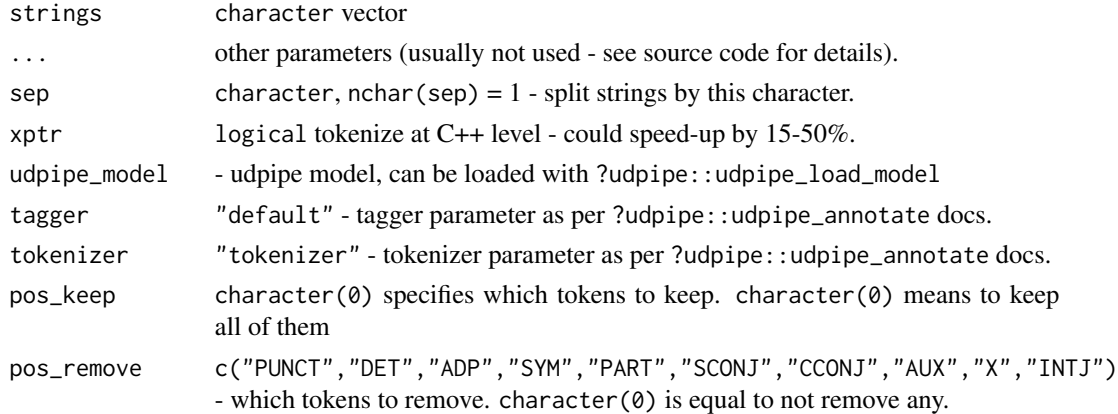

# Value

list of character vectors. Each element of list contains vector of tokens.

<span id="page-31-0"></span>

#### <span id="page-32-0"></span>vectorizers 33

# Examples

```
doc = c("first second", "bla, bla, blaa")
# split by words
word_tokenizer(doc)
#faster, but far less general - perform split by a fixed single whitespace symbol.
space_tokenizer(doc, " ")
```
<span id="page-32-1"></span>vectorizers *Vocabulary and hash vectorizers*

# Description

This function creates an object (closure) which defines on how to transform list of tokens into vector space - i.e. how to map words to indices. It supposed to be used only as argument to [create\\_dtm,](#page-10-1) [create\\_tcm,](#page-12-1) [create\\_vocabulary.](#page-13-1)

# Usage

```
vocab_vectorizer(vocabulary)
```

```
hash_vectorizer(hash_size = 2^18, ngram = c(1L, 1L),
  signed_hash = FALSE)
```
# Arguments

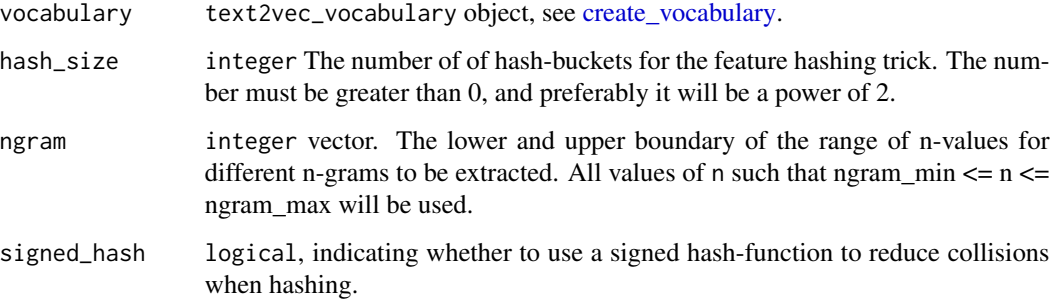

# Value

A vectorizer object (closure).

# See Also

[create\\_dtm](#page-10-1) [create\\_tcm](#page-12-1) [create\\_vocabulary](#page-13-1)

# Examples

```
data("movie_review")
N = 100vectorizer = hash_vectorizer(2 ^ 18, c(1L, 2L))
it = itoken(movie_review$review[1:N], preprocess_function = tolower,
             tokenizer = word_tokenizer, n_chunks = 10)
hash_dtm = create_dtm(it, vectorizer)
it = itoken(movie_review$review[1:N], preprocess_function = tolower,
             tokenizer = word_tokenizer, n_chunks = 10)
v = create_vocabulary(it, c(1L, 1L) )
vectorizer = vocab_vectorizer(v)
it = itoken(movie_review$review[1:N], preprocess_function = tolower,
             tokenizer = word_tokenizer, n_chunks = 10)
dtm = create_dtm(it, vectorizer)
```
# <span id="page-34-0"></span>Index

∗Topic datasets BNS, [3](#page-2-0) Collocations, [8](#page-7-0) GloVe, [17](#page-16-0) LatentDirichletAllocation, [21](#page-20-0) LatentSemanticAnalysis, [23](#page-22-0) movie\_review, [24](#page-23-0) RelaxedWordMoversDistance, [27](#page-26-0) TfIdf, [31](#page-30-0) as.lda\_c, [2](#page-1-0) BNS, [3](#page-2-0) char\_tokenizer *(*tokenizers*)*, [32](#page-31-0) check\_analogy\_accuracy, [4,](#page-3-0) *[26](#page-25-0)* coherence, [4](#page-3-0) Collocations, [8](#page-7-0) combine\_vocabularies, [10](#page-9-0) create\_dtm, [11,](#page-10-0) *[14](#page-13-0)*, *[19,](#page-18-0) [20](#page-19-0)*, *[25](#page-24-0)*, *[33](#page-32-0)* create\_tcm, *[13](#page-12-0)*, [13,](#page-12-0) *[19,](#page-18-0) [20](#page-19-0)*, *[33](#page-32-0)* create\_vocabulary, *[11](#page-10-0)*, [14,](#page-13-0) *[19,](#page-18-0) [20](#page-19-0)*, *[33](#page-32-0)* dist, *[17](#page-16-0)*

dist2 *(*distances*)*, [16](#page-15-0) distances, [16](#page-15-0)

GlobalVectors *(*GloVe*)*, [17](#page-16-0) GloVe, *[4](#page-3-0)*, *[13](#page-12-0)*, [17,](#page-16-0) *[26](#page-25-0)*

hash\_vectorizer *(*vectorizers*)*, [33](#page-32-0)

idir, *[20](#page-19-0)* idir *(*ifiles*)*, [18](#page-17-0) ifiles, [18,](#page-17-0) *[20](#page-19-0)* ifiles\_parallel *(*ifiles*)*, [18](#page-17-0) itoken, *[12](#page-11-0)[–15](#page-14-0)*, *[18](#page-17-0)*, [19,](#page-18-0) *[20](#page-19-0)* itoken\_parallel *(*itoken*)*, [19](#page-18-0)

jsPCA\_robust, [21](#page-20-0)

LatentDirichletAllocation, [21](#page-20-0)

LatentSemanticAnalysis, [23](#page-22-0) LDA *(*LatentDirichletAllocation*)*, [21](#page-20-0) LSA *(*LatentSemanticAnalysis*)*, [23](#page-22-0)

movie\_review, [24](#page-23-0)

normalize, [25](#page-24-0)

pdist2 *(*distances*)*, [16](#page-15-0) perplexity, [25](#page-24-0) postag\_lemma\_tokenizer *(*tokenizers*)*, [32](#page-31-0) prepare\_analogy\_questions, *[4](#page-3-0)*, [26](#page-25-0) prune\_vocabulary, [27](#page-26-0) psim2 *(*similarities*)*, [29](#page-28-0)

R6Class, *[3](#page-2-0)*, *[8](#page-7-0)*, *[21](#page-20-0)*, *[23](#page-22-0)*, *[28](#page-27-0)*, *[31](#page-30-0)* RelaxedWordMoversDistance, [27](#page-26-0) RWMD, *[17](#page-16-0)* RWMD *(*RelaxedWordMoversDistance*)*, [27](#page-26-0)

sim2 *(*similarities*)*, [29](#page-28-0) similarities, [29](#page-28-0) space\_tokenizer *(*tokenizers*)*, [32](#page-31-0) split\_into, [30](#page-29-0)

text2vec, [30](#page-29-0) text2vec-package *(*text2vec*)*, [30](#page-29-0) TfIdf, [31](#page-30-0) tokenizers, [32](#page-31-0)

vectorizers, *[12,](#page-11-0) [13](#page-12-0)*, *[19,](#page-18-0) [20](#page-19-0)*, [33](#page-32-0) vocab\_vectorizer *(*vectorizers*)*, [33](#page-32-0) vocabulary, *[27](#page-26-0)* vocabulary *(*create\_vocabulary*)*, [14](#page-13-0)

word\_tokenizer *(*tokenizers*)*, [32](#page-31-0)